# Stat 515: Introduction to Statistics

Chapter 7

# Confidence Intervals

- Often, we do not know the **population**  parameter,  $\mu$ ,  $\rho$  or  $\sigma_x$
- We use our sample statistics,  $\overline{x}$  ,  $\widehat{p}$ ,  $s_x$  to make **inference** on the **population parameter,**   $\mu$ ,  $\rho$  or  $\sigma_x$

# Confidence Intervals

• **First,** we will consider an interval estimate which we call a confidence interval

(**This is our plus/minus from chapter 1)**

point estimate  $\pm$  margin of error

 $= point \ estimate \pm$ confidence  $\left(\text{coefficients}\right)$  \* Standard Error  $\widehat{nda}$ 

### Telling Which Parameter We're After

- As statisticians, or data scientists, it's our job to hear a problem and decide what we're after
	- We call the parameter of interest the **target parameter**

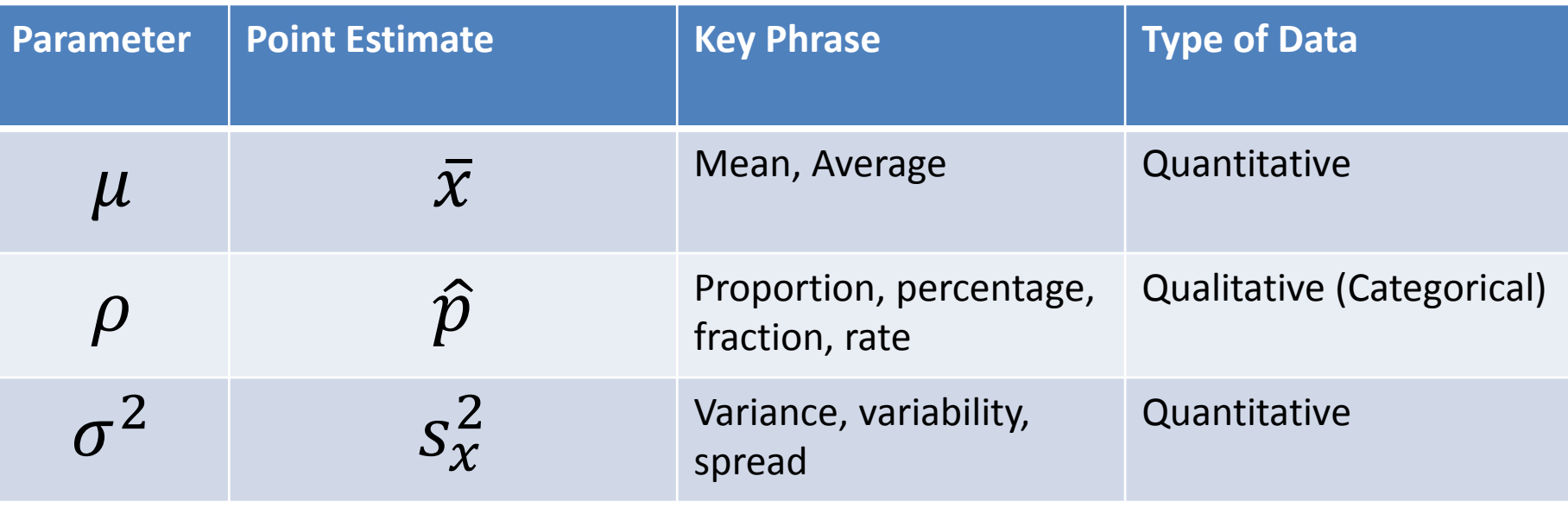

# Confidence Intervals for Population Proportions on YouTube

• Intro:

– [https://www.youtube.com/watch?v=3ReWri\\_jh3M](https://www.youtube.com/watch?v=3ReWri_jh3M)

# Recall Sampling Distributions for Sampling Proportions

- Recall: the mean of the sampling distribution for a sample proportion will always equal the population proportion:  $\mu_{\widehat{p}} = \rho$
- The standard error, the standard deviation of the sample proportion, is:

$$
\sigma_{\widehat{p}} = \sqrt{\frac{\rho(1-\rho)}{n}}
$$

# Confidence Intervals: Step One

#### • **Assumptions:**

- 1. Data must be obtained through randomization
- 2. We **MUST** make sure that  $n\hat{p} \ge 15$  and  $n(1-\hat{p})\geq 15.$  This ensures that  $\hat{p}$  follows a bell shaped distribution
	- Recall Chapter 4 and the shape of the binomial dist.

• Recall:  $\hat{p}$  is our **point-estimate** for the population proportion

• Recall we consider  $\left|\frac{\hat{p}(1-\hat{p})}{n}\right|$  $\overline{n}$ when we don't know  $\rho$  for the standard error as  $\widehat{p}$  can estimate the value of  $\rho$ 

- $\cdot$   $\hat{p}$  is our **point-estimate** for the population proportion
	- Our 'best' guess for the **true population proportion,**  $\rho$ **,** is our sample proportion,  $\hat{p}$ .

• 
$$
Z_{\left(1-\frac{\alpha}{2}\right)}\sqrt{\frac{(\hat{p}(1-\hat{p}))}{n}}
$$
 is our margin of error

•  $Z$ 1−  $\alpha$ 2 is the **confidence coefficient** and is the z value such that  $P/Z < z$ 1−  $\alpha$ 2  $= 1 \alpha$ 2

• 
$$
\sqrt{\frac{(\hat{p}(1-\hat{p}))}{n}}
$$
 is the **estimated** standard deviation

- The most common values of Z are listed below
	- **Level of confidence** = (1-∝) \* 100%
	- $-$  **Error Probability** =  $\alpha$  = 1- Level of confidence

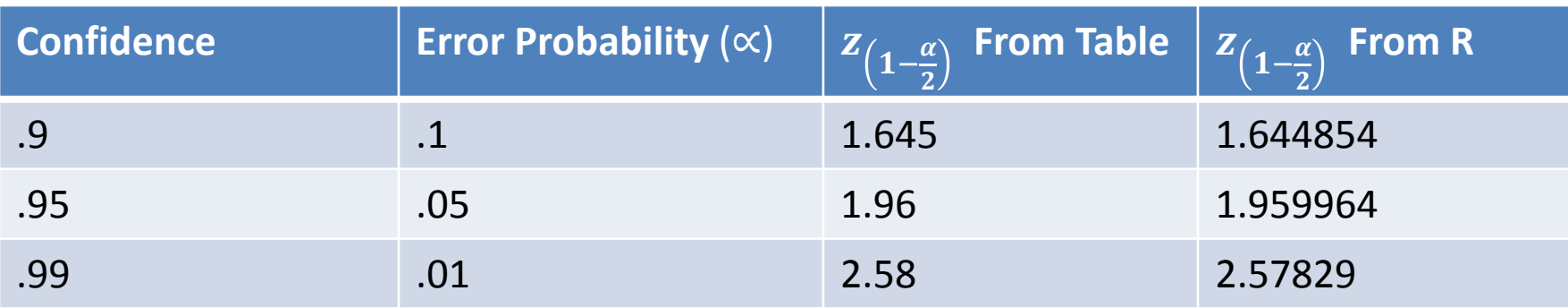

- Our interval will get larger when the margin of error increases
	- 1) When we increase confidence  $\rightarrow$  increase z  $\rightarrow$  widen interval
	- 2) When we decrease confidence  $\rightarrow$  decrease z  $\rightarrow$  narrow interval

• 
$$
Z_{\left(1-\frac{\alpha}{2}\right)}\sqrt{\frac{(\hat{p}(1-\hat{p}))}{n}}
$$
 is our margin of error

- **As n increases**, the margin of error decreases causing the width of the confidence interval to narrow
- **As n decreases**, the margin of error increases causing the width of the confidence interval to grow wider

#### Confidence Intervals: Margin of Error

• 
$$
Z_{\left(1-\frac{\alpha}{2}\right)}\sqrt{\frac{(\hat{p}(1-\hat{p}))}{n}}
$$
 is our margin of error

- **As the confidence level decreases**, z decreases causing the margin of error to decrease, causing the width of the confidence interval to narrow
- **As the confidence level increases**, z increases causing the margin of error to increase, causing the width of the confidence interval to grow wider

- A fishing metaphor:
	- $-$  As n increases  $\rightarrow$  confidence interval narrows
	- $-$  **As n decreases**  $\rightarrow$  confidence interval widens
	- Think about fishing in a pond with a net. If there are more fish you can use a smaller net to catch the fish.
	- In our case, when our sample size is larger we can use a smaller interval to catch our parameter.

- A fishing metaphor:
	- **− Increase confidence →** confidence interval narrows
	- **− Decrease confidence →** confidence interval widens

- Think about fishing in a pond with a net. We want to be more certain that we'll catch a fish we need a bigger net.
- In our case, when we increase confidence to be more certain that we'll catch the parameter, we need a bigger interval.

### Confidence Intervals Bounds

$$
\hat{p} \pm z_{\left(1-\frac{\alpha}{2}\right)} \sqrt{\frac{\left(\hat{p}(1-\hat{p})\right)}{n}}
$$

Lower Bound = 
$$
\hat{p} - z_{\frac{\alpha}{2}} \sqrt{\frac{(\hat{p}(1-\hat{p}))}{n}}
$$

**Upper Bound** =  $\hat{p} + z_{\frac{\alpha}{2}}$ 2  $\frac{\hat{p}(1-\hat{p})}{n}$ 

### Confidence Intervals Bounds

$$
\hat{p} \pm z_{\frac{\alpha}{2}} \sqrt{\frac{(\hat{p}(1-\hat{p}))}{n}}
$$

**"We are --% confident that the true population**  proportion,  $\rho$ , is between the lower bound and **upper bound."**

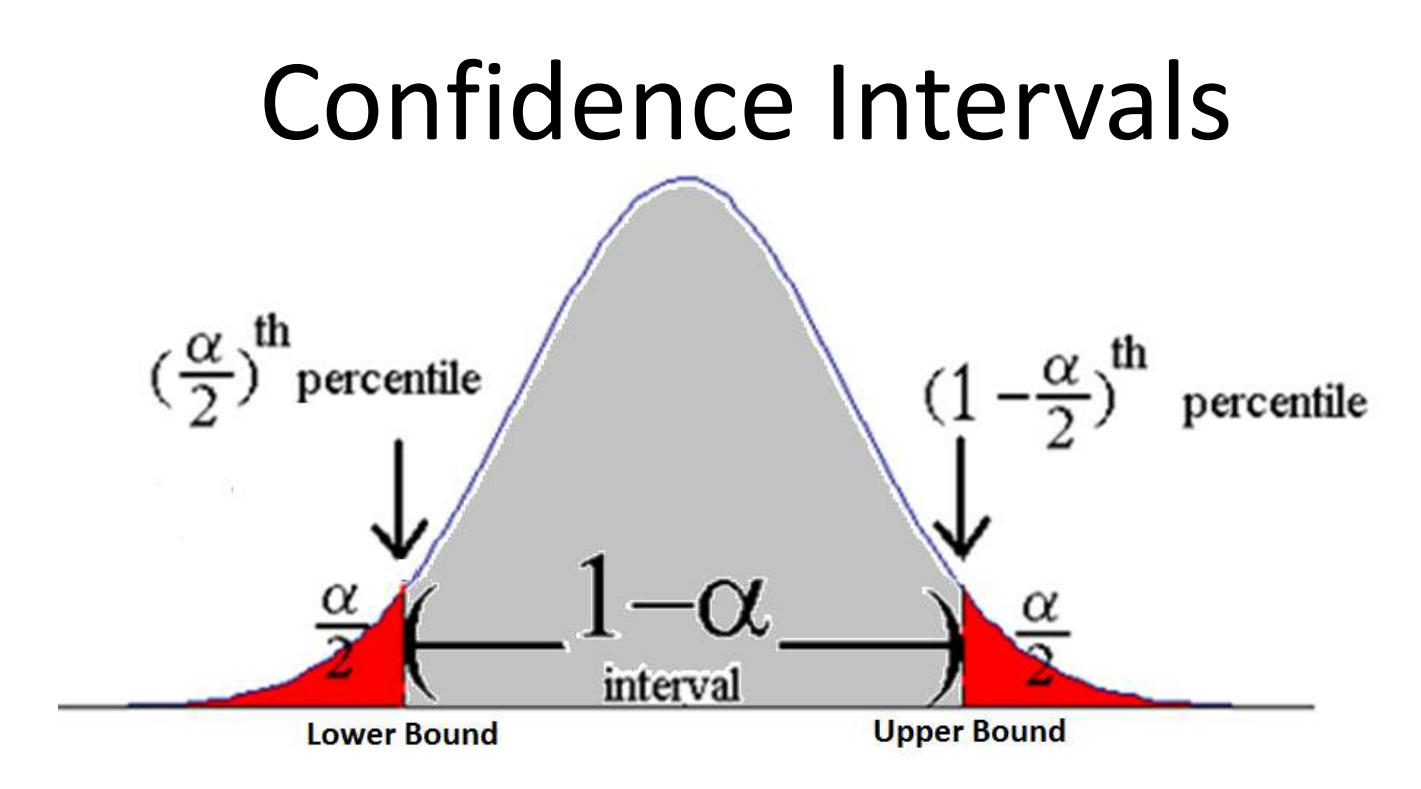

• We choose our values such that

– Our **point estimate** is the mean, the 50th percentile

– Our **lower bound** is the 
$$
\frac{\alpha^{th}}{2}
$$
 percentile

– Our **upper bound** is the 1-  $\alpha$ 2 th percentile

#### How We Found the Common Z's: 90%

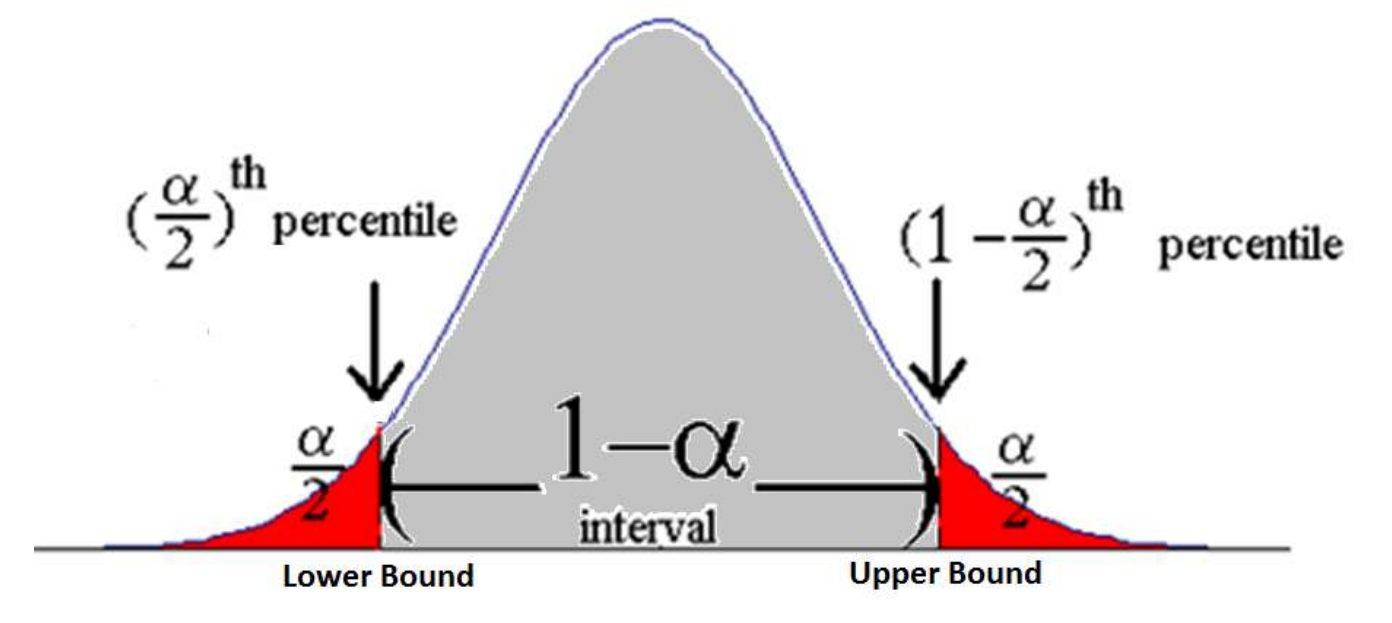

- For a 90% confidence interval upper bound, we need to find the z with a percentile of  $1$ α 2  $= 1 -$ 1 - confidence 2  $= 1 1 - .90$ 2  $= 1 -$ .10 2  $= .9500$
- If we look this up in the z-table we see that a z-score between 1.64 or 1.65 gives us a value very close to  $.9500 \rightarrow 1.645$

#### How We Found the Common Z's: 90%

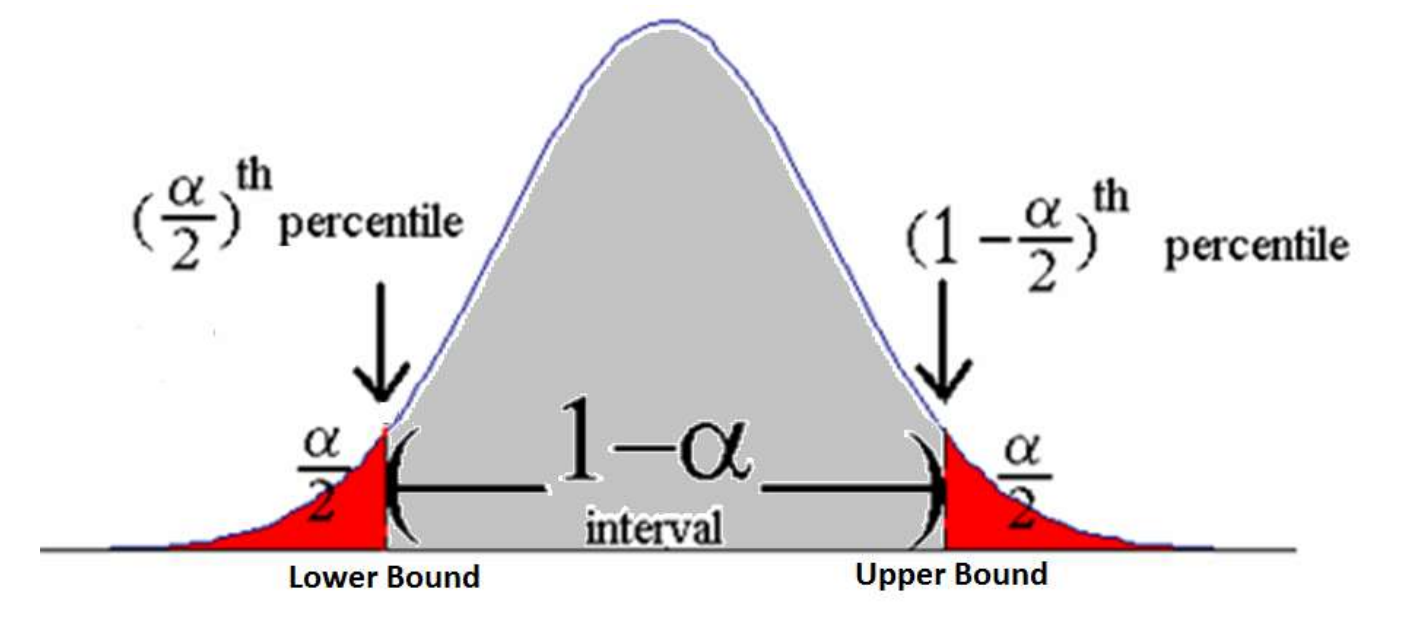

- For a 90% confidence interval upper bound, we need to find the z with a percentile of  $1$ α 2  $= 1 -$ 1 - confidence 2  $= 1 -$ 1 − .90 2  $= 1 -$ .10 2  $= .9500$
- To look this up in R:  $qnorm(.9500,0,1)=1.644854$

### How We Found the Common Z's: 90%

- **Lower Bound:** If we look this up in the z-table we see that a z-score between -1.65 or -1.64 gives us a value very close to .0500
- **Upper Bound:** If we look this up in the z-table we see that a z-score between 1.65 or 1.64 gives us a value very close to .9500
- Since it's in the middle we average 1.64 and 1.65
- This is why we have plus or minus z=1.645 for a 90% confidence interval

#### How We Found the Common Z's: 95%

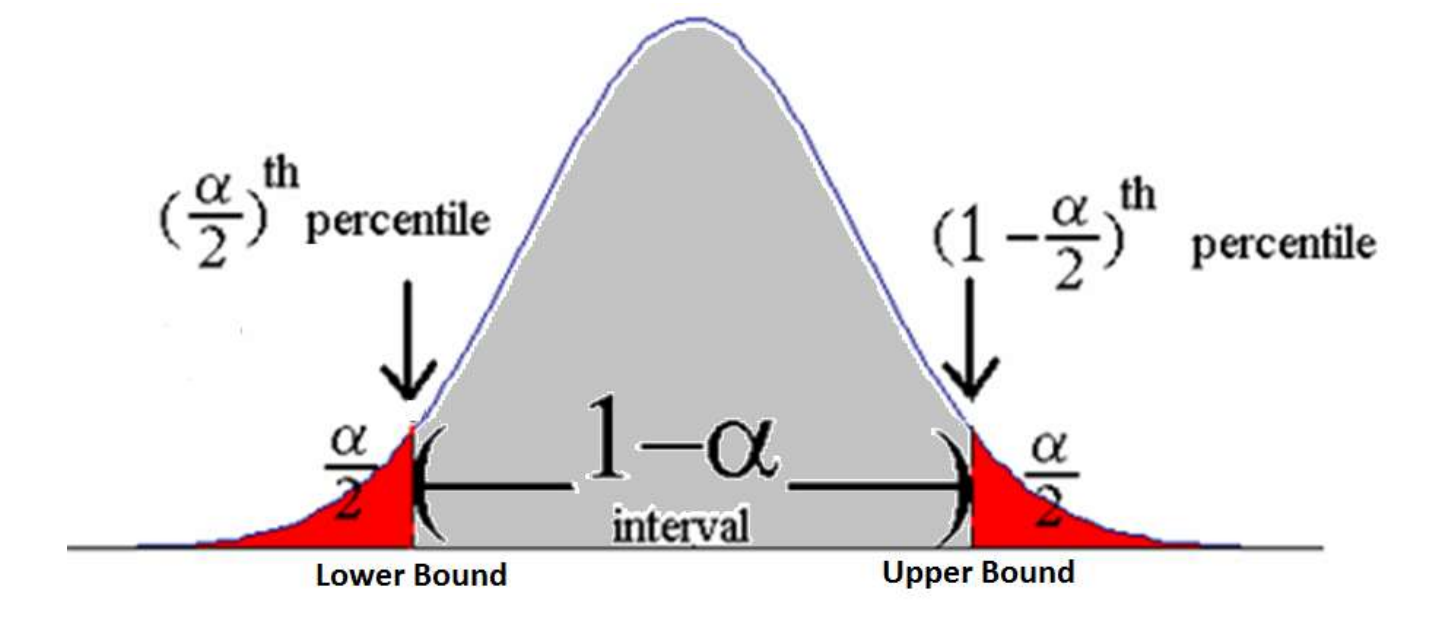

- For a 95% confidence interval upper bound, we need to find the z with a percentile of  $1$ α 2  $= 1 -$ 1 - confidence 2  $= 1 -$ 1 − .95 2  $= 1 -$ .05 2  $=.9750$
- If we look this up in the z-table we see that a zscore of 1.96 gives us a value very close to .9750

#### How We Found the Common Z's: 95%

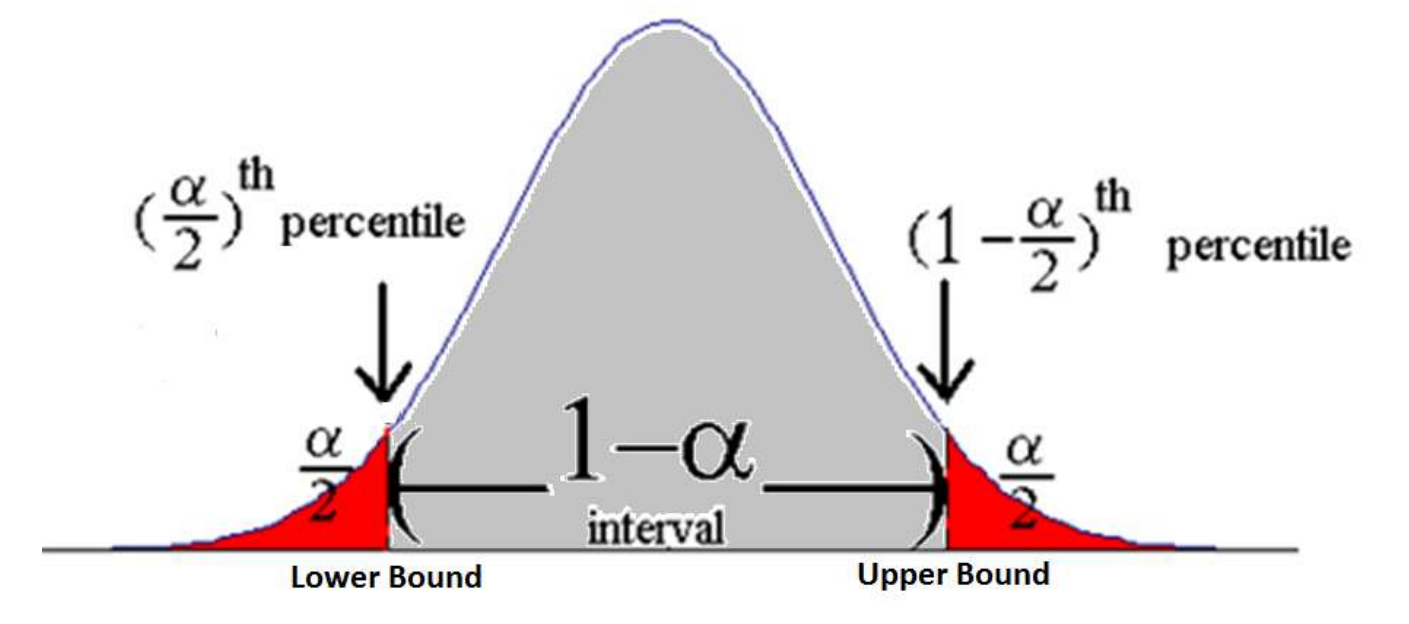

- For a 95% confidence interval upper bound, we need to find the z with a percentile of  $1$ α 2  $= 1 -$ 1 - confidence 2  $= 1 -$ 1 − .95 2  $= 1 -$ .05 2  $= .9750$
- To look this up in R: qnorm(.9750,0,1)=1.959964

### How We Found the Common Z's: 95%

- **Lower Bound:** If we look this up in the z-table we see that a z-score of -1.96 gives us a value very close to .0250
- **Upper Bound:** If we look this up in the z-table we see that a z-score of 1.96 gives us a value very close to .9750

• This is why we have plus or minus z=1.96 for a 95% confidence interval

#### How We Found the Common Z's: 99%

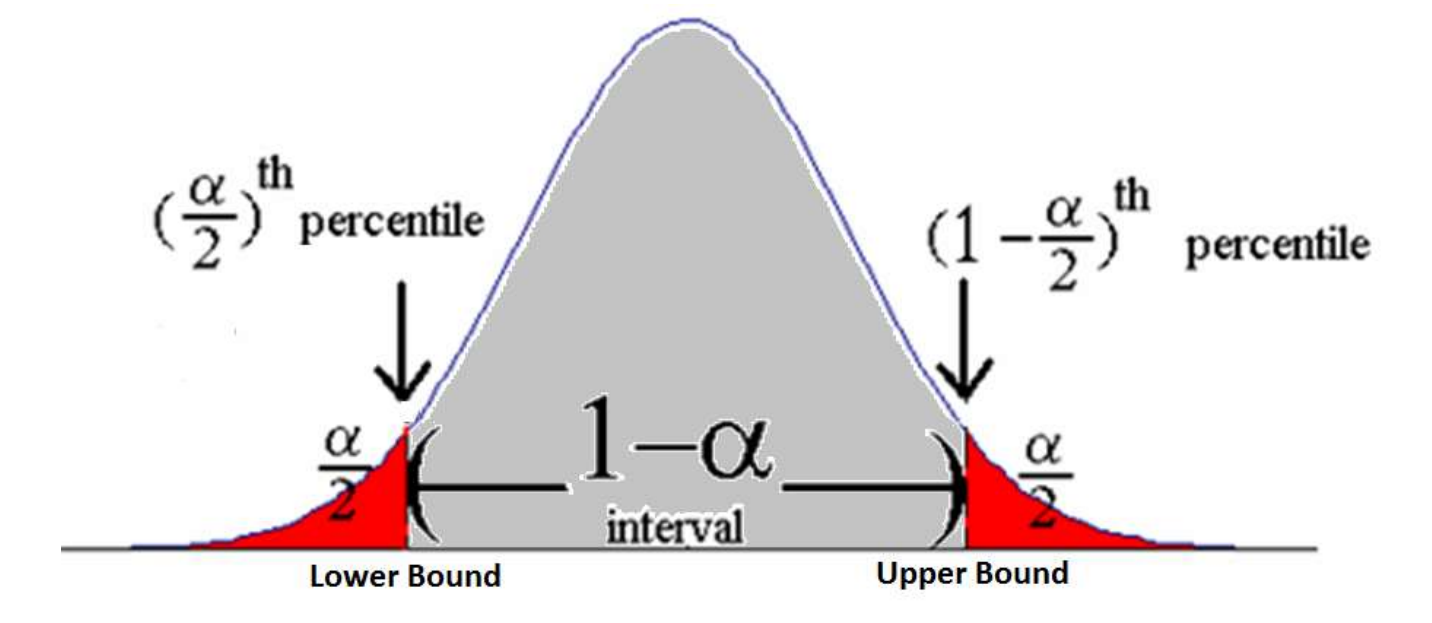

- For a 99% confidence interval upper bound, we need to find the z with a percentile of  $1$ α 2  $= 1 -$ 1 - confidence 2  $= 1 -$ 1 − .99 2  $= 1 -$ .01 2  $= .9950$
- If we look this up in the z-table we see that a zscore of 2.58 gives us a value very close to .9950

#### How We Found the Common Z's: 99%

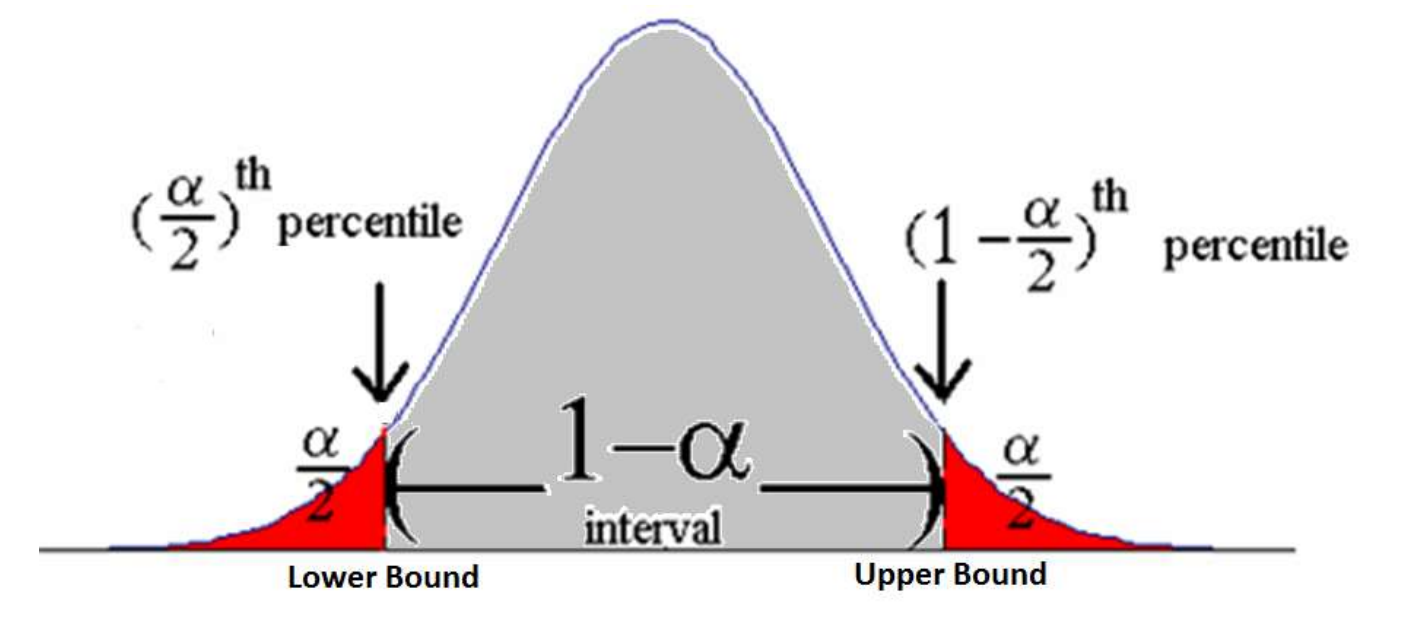

- For a 99% confidence interval upper bound, we need to find the z with a percentile of  $1$ α 2  $= 1 -$ 1 - confidence 2  $= 1 -$ 1 − .99 2  $= 1 -$ .01 2  $= .9950$
- To look this up in R: qnorm(.9500,0,1)=2.575829

### How We Found the Common Z's: 99%

- **Lower Bound:** If we look this up in the z-table we see that a z-score of -2.58 gives us a value very close to .0500
- **Upper Bound:** If we look this up in the z-table we see that a z-score of 2.58 gives us a value very close to .9500

• This is why we have plus or minus z=2.58 for a 99% confidence interval

#### How We Find an Uncommon Z: 98%

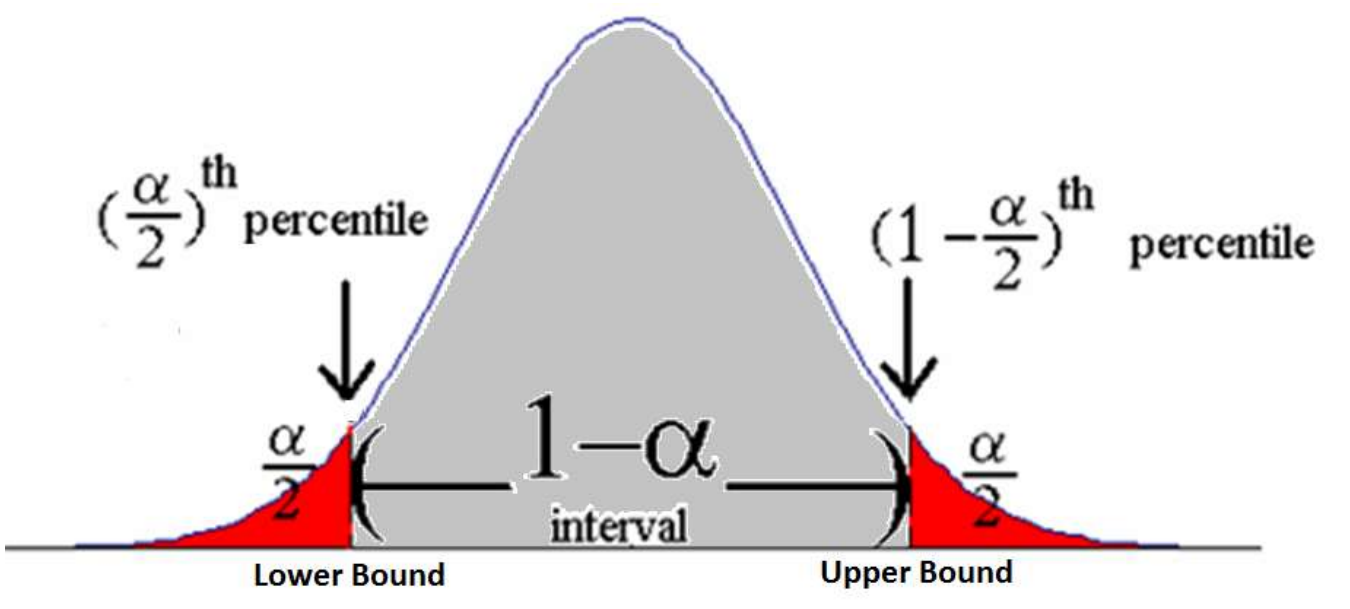

• For a 98% confidence interval lower bound, we need to find the z with a percentile of α  $1 - \cos f$ idonco 1 0.0  $\Omega$ 

$$
1 - \frac{a}{2} = 1 - \frac{1 - \text{conj} \cdot \text{uence}}{2} = 1 - \frac{1 - 0.96}{2} = 1 - \frac{0.02}{2} = .9900
$$

If we look this up in the z-table we see that a z-score of 2.33 gives us a value very close to .9900

#### How We Found the Common Z's: 98%

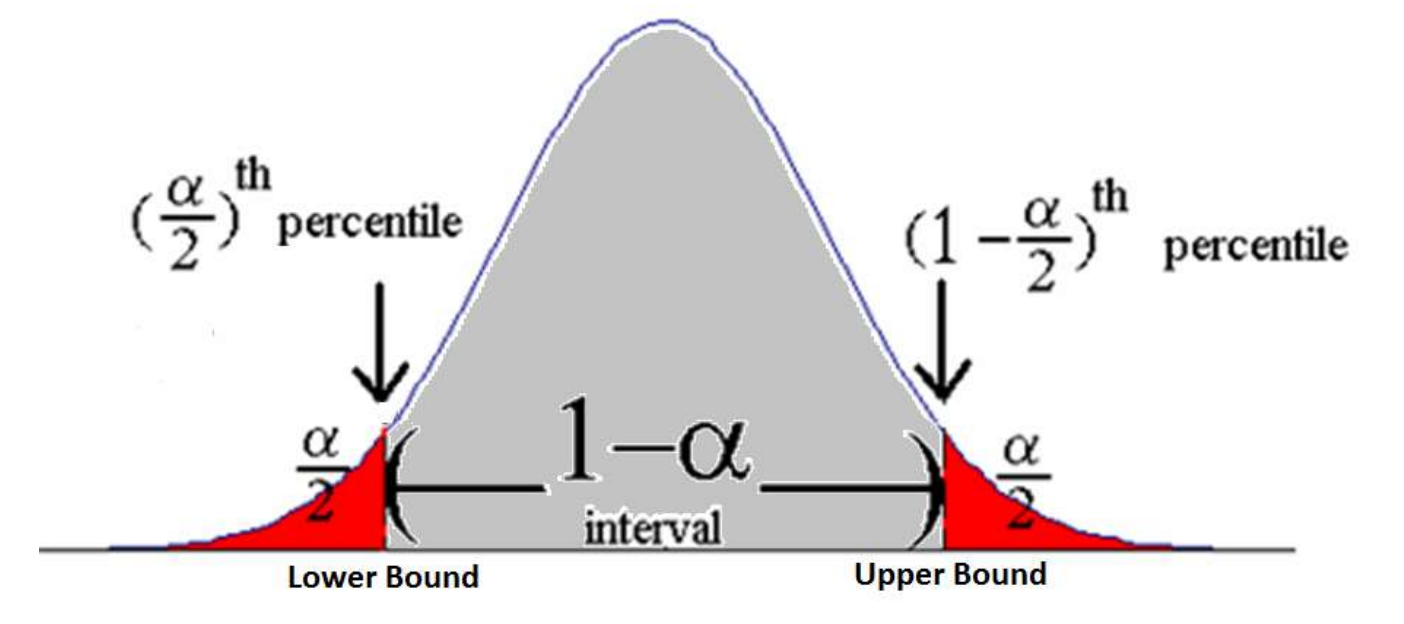

- For a 98% confidence interval upper bound, we need to find the z with a percentile of  $1$ α 2  $= 1 -$ 1 - confidence 2  $= 1 -$ 1 − .98 2  $= 1 -$ .02 2  $= .9900$
- To look this up in R: qnorm(.9900,0,1)=2.326348

### How We Found the Common Z's: 98%

- **Lower Bound:** If we look this up in the z-table we see that a z-score of -2.33 gives us a value very close to .0100
- **Upper Bound:** If we look this up in the z-table we see that a z-score of 2.33 gives us a value very close to .9900

• This is why we have plus or minus z=2.33 for a 98% confidence interval

- A random sample of MLB home games showed that the home teams **won 1335 of 2429 games.**
- Our sample proportion  $= \hat{p} =$ 1335 2429  $= .5496$
- We should know this is a proportion problem because we're considering a qualitative (categorical) random variable
- **Find the 95% confidence interval for the population proportion**

- **Step One:**
- Check Assumptions:
	- $n * \hat{p} = 2429 * .5496 = 1334.9784 \ge 15$
	- $n * (1 \hat{p}) = 2429 * .4504 = 1094.0216 \ge 15$
	- Thus, it is safe to assume the distribution of  $\hat{p}$  has a bell shaped distribution
	- The data is from a random sample

- **Step Two:**
- 95% CI:

$$
\hat{p} \pm z_{\frac{\alpha}{2}} \sqrt{\frac{(\hat{p}(1-\hat{p}))}{n}}
$$
  
. 5496 \pm (1.96)  $\sqrt{\frac{.5496(.4504)}{2429}}$   
= (.5298, .5694)

• We are 95% confident that the **true population proportion** of home team wins **is between** 52.98 and 56.94 percent.

- A random sample of MLB home games showed that the home teams won 1335 of 2429 games.
- 95% CI:

#### (.5298, . 5694)

- We see here that there is a small home field advantage because all of the values in our 95% CI are above 0.5.
	- We know that 0.5 is interesting because it means **more than half the time** or **most**

- A random sample of MLB home games showed that the home teams won 1335 of 2429 games.
- **99% CI:**

$$
\hat{p} \pm z_{\frac{\alpha}{2}} \sqrt{\frac{(\hat{p}(1-\hat{p}))}{n}}
$$
  
. 549 \pm (2.58)  $\sqrt{\frac{.549(.451)}{2429}}$  = (.5236, .5756)

• We are **99% confident** that the true population proportion of home team wins is between 52.36 and 57.56 percent.
- A random sample of MLB home games showed that the home teams won 1335 of 2429 games.
- 99% CI:

#### (.5236, .5756)

• Still, we see here that there is a small home field advantage but we note the interval is larger

### Wilson's Adjustment for Estimating  $\rho$

• Wilson's Adjustment is a nice trick to 'correct' our confidence interval when n isn't extremely large and performs poorly when  $\rho$  is near 0 or 1

$$
\tilde{p} \pm z_{\frac{\alpha}{2}} \sqrt{\frac{(\tilde{p}(1-\tilde{p}))}{n}}
$$

• Where  $\tilde{p} =$  $x+2$  $n+4$ is the adjusted proportion of observations

- Let's complete our previous example about MLB home games with Wilson's Adjustment this time
	- The only difference here will be how we calculate the sample proportion:  $\widetilde{p}=$  $x+2$  $n+4$ instead of  $\hat{p} =$  $\mathcal{X}$  $\overline{n}$
	- **Note:** we shouldn't see a drastic change because we aren't in the case where n isn't extremely large and performs poorly when  $\rho$  is near 0 or 1

- A random sample of MLB home games showed that the home teams **won 1335 of 2429 games.**
- Our sample proportion  $=\tilde{p}=$ 1335+2 2429+4  $= .5495$
- We should know this is a proportion problem because we're considering a qualitative (categorical) random variable
- **Find the 95% confidence interval for the population proportion**

- **Step One:**
- Check Assumptions:
	- $n * \hat{p} = 2429 * .5496 = 1334.9784 \ge 15$
	- $n * (1 \hat{p}) = 2429 * .4504 = 1094.0216 \ge 15$
	- Thus, it is safe to assume the distribution of  $\hat{p}$  has a bell shaped distribution
	- The data is from a random sample

- **Step Two:**
- 95% CI:

$$
\tilde{p} \pm z_{\frac{\alpha}{2}} \sqrt{\frac{(\tilde{p}(1-\tilde{p}))}{n}}
$$
  
. 5495 ± (1.96)  $\sqrt{\frac{.5495(.4505)}{2429}}$   
= (.5297, .5693)

• We are 95% confident that the **true population proportion** of home team wins **is between** 52.97 and 56.93 percent.

- A random sample of MLB home games showed that the home teams won 1335 of 2429 games.
- 95% CI:

#### (.5297, . 5693)

- We see here that there is a small home field advantage because all of the values in our 95% CI are above 0.5.
	- We know that 0.5 is interesting because it means **more than half the time** or **most**

### Example in R

**Below is a function you can load into R:**

```
prop.int<-function(conf.level, x, n, Wilson=FALSE){
  if(Wilson){
   phat=(x+2)/(n+4) }else{
    phat=x/n
  }
 z.crit = qnorm(1-(1-conf.level)/2);
 std.error = sqrt(phat*(1-phat)/n);
  MOE=z.crit*std.error;
  c(phat-MOE, phat+MOE)
}
```
# Example in R

• You can call the function as below which will provide the **95% confidence** interval for a population proportion from a sample where **1335 of 2429 games** were won from the home team:

> prop.int(.95, 1335, 2429,Wilson=FALSE) **OR with Adjustment** prop.int(.95, 1335, 2429,Wilson=TRUE)

### Determining the Sample Size

• Say we want to set sampling error at SE with  $100(1 - \alpha)\%$  confidence:

Set: z 1−  $\alpha$ 2  $\frac{\hat{p}(1-\hat{p})}{n}$  $= SE$ Solve for n: n =  $\overline{Z}$ 1−  $\alpha$ 2  $\int_{\alpha}^{2} \alpha \sqrt{\hat{p}(1-\hat{p})}$  $SE^2$ 

**Note:** n is maximized for  $\hat{p}$ =.5

# Recall Sampling Distributions for Sampling Means

• The mean of the sampling distribution for a sample mean

 $\mu_{\bar{x}}$ 

- $=$  the mean of all possible sample means  $=\mu_x =$  the population mean
- The standard error, the standard deviation of all sample means, is:

$$
\sigma_{\bar{x}} = \frac{\sigma_x}{\sqrt{n}}
$$

# Confidence Intervals For the Population Mean

- When we talk about confidence intervals for the population mean we have two approaches
	- 1. When we know  $\sigma_x$  (we are rarely in this case)
	- 2. When we don't know  $\sigma_{\rm x}$

### Confidence Intervals When We Know  $\sigma_x$

• We use our sample means to make inference on the population mean

$$
\bar{x} \pm z_{1-\frac{\alpha}{2}} \left( \frac{\sigma_x}{\sqrt{n}} \right)
$$

•  $\bar{x}$  is our **point-estimate** for the population mean

• 
$$
Z_{1-\frac{\alpha}{2}}\left(\frac{\sigma_x}{\sqrt{n}}\right)
$$
 is our margin of error

### Confidence Intervals When We Know  $\sigma_x$

- $\bar{x}$  is our **point-estimate** for the population mean
	- Our 'best' guess for the true population , mean is our sample mean

### Confidence Intervals: Margin of Error When We Know  $\sigma_x$

- $Z_{\underline{\alpha}}$ 2  $\sigma_{\chi}$  $\overline{n}$ is our **margin of error**
	- **As n increases**,  $\sigma_{\chi}$  $\overline{n}$ decreases, causing the margin of error to decrease causing the width of the confidence interval to narrow
	- **As n decreases**,  $\sigma_{\chi}$  $\overline{n}$ increases, causing the margin of error to increase causing the width of the confidence interval to widen

Confidence Intervals: Margin of Error When We Know  $\sigma_x$ 

- $Z_{\underline{\alpha}}$ 2  $\sigma_{\chi}$  $\overline{n}$ is our **margin of error**
	- **As the confidence level decreases**, z decreases causing the margin of error to decrease, causing the width of the confidence interval to narrow
	- **As the confidence level increases**, z increases causing the margin of error to increase, causing the width of the confidence interval to grow wider

Confidence Intervals Bounds When We Know  $\sigma_{\rm x}$ Lower Bound =  $\bar{x}$  –  $z_{\frac{\alpha}{2}}$ 2  $\sigma_{\chi}$  $\overline{n}$ Upper Bound =  $\bar{x}$  +  $z_{\frac{\alpha}{2}}$ 2  $\sigma_{\chi}$  $\overline{n}$ 

We are --% confident that the true population mean,  $\mu_x$ , is between the **lower** and **upper** bound.

**Note: there's an incredible likeliness to confidence intervals for proportions**

Confidence Intervals Bounds When We Know  $\sigma_x$  - R code **Below is a function you can load into R:**

z.int<-function(conf.level, xbar, sigma, n){ z.crit =  $qnorm(1-(1$ -conf.level $)/2$ ); std.error = sigma/sqrt(n); MOE=z.crit\*std.error; c(xbar-MOE, xbar+MOE) }

### Confidence Intervals Bounds When We Know  $\sigma_x$  - R code

• You can call the function as below which will provide the 95% confidence interval for a population mean from a sample of 3 that had mean 5 and known population standard deviation 3:

conf.level=.95 #Confidence Level xbar=5 #Sample Mean sigma=2 #Population Standard Deviation n=3 #Sample Size z.int(conf.level, xbar, sigma, n)

### Determining the Sample Size

• Say we want to set sampling error at SE with  $100(1 - \alpha)\%$  confidence:

Set: z 1−  $\alpha$ 2  $\sigma_X$  $\overline{n}$  $=$   $SE$ Solve for n: n =  $\overline{Z}$ 1−  $\alpha$ 2  $\frac{2}{(1-\alpha)}(\sigma_x)$  $SE^2$ 

# Confidence Intervals Bounds When We Don't Know  $\sigma_x$

• Now, onto the more realistic situation where we don't know the population standard deviation.

# Confidence Intervals When We Don't Know  $\sigma_{\chi}$

• We use our sample means to make inference on the population mean

$$
\bar{x} \pm t_{\left(1-\frac{\alpha}{2},n-1\right)} \left(\frac{s_x}{\sqrt{n}}\right)
$$

•  $\bar{x}$  is our **point-estimate** for the population mean

• 
$$
t_{\left(1-\frac{\alpha}{2},n-1\right)}\left(\frac{s_x}{\sqrt{n}}\right)
$$
 is our margin of error  
  $-s_x$  is the sample standard deviation

# Confidence Intervals When We Don't Know  $\sigma_x$

- $\bar{x}$  is our **point-estimate** for the population mean
	- Our 'best' guess for the true population , mean is our sample mean

Confidence Intervals: Margin of Error When We Don't Know  $\sigma_x$ 

• 
$$
t_{\left(1-\frac{\alpha}{2},n-1\right)}\left(\frac{s_x}{\sqrt{n}}\right)
$$
 is our **margin of error**

 $-$  As n increases, t decreases and  $\left(\frac{S_{\mathcal{X}}}{\sqrt{\omega}}\right)$  $\overline{n}$ decreases, causing the margin of error to decrease causing the width of the confidence interval to narrow

 $-$  As n decreases, t increases and  $\left(\frac{S_{\mathcal{X}}}{\sqrt{\omega}}\right)$  $\overline{n}$ increases, causing the margin of error to increase causing the width of the confidence interval to widen

Confidence Intervals: Margin of Error When We Don't Know  $\sigma_{\chi}$ 

• 
$$
t_{\left(1-\frac{\alpha}{2},n-1\right)}\left(\frac{s_x}{\sqrt{n}}\right)
$$
 is our **margin of error**

- **As the confidence level decreases**, t decreases causing the margin of error to decrease, causing the width of the confidence interval to narrow
- **As the confidence level increases**, t increases causing the margin of error to increase, causing the width of the confidence interval to grow wider

Confidence Intervals Bounds When We Don't Know  $\sigma_x$ Lower Bound =  $\bar{x} - t$ 1− ∝ 2  $n-1$  $\mathcal{S}_{\mathcal{X}}$  $\overline{n}$ Upper Bound =  $\bar{x} + t$ 1− ∝ 2  $n-1$  $\mathcal{S}_{\mathcal{X}}$  $\overline{n}$ 

• We are --% confident that the true population mean,  $\mu_{\rm x}$ , is between the lower and upper bounds.

# Confidence Intervals When We Don't Know  $\sigma_{\chi}$

- t is based on the t distribution which is a lot like the normal distribution but with fatter tails
	- You can find the correct t-value by finding the cross-hair of degrees of freedom, n-1, and the two tailed alpha
	- <http://www.sjsu.edu/faculty/gerstman/StatPrimer/t-table.pdf>

### Finding t for Our Confidence Intervals

- Say we were trying to find the t-value for a 95% confidence with n=10
- This means  $\alpha = 1 .95 = .05$  and the degrees of freedom =  $10 - 1 = 9$

• 
$$
t_{1-\frac{.05}{2},9}
$$
 = 2.262

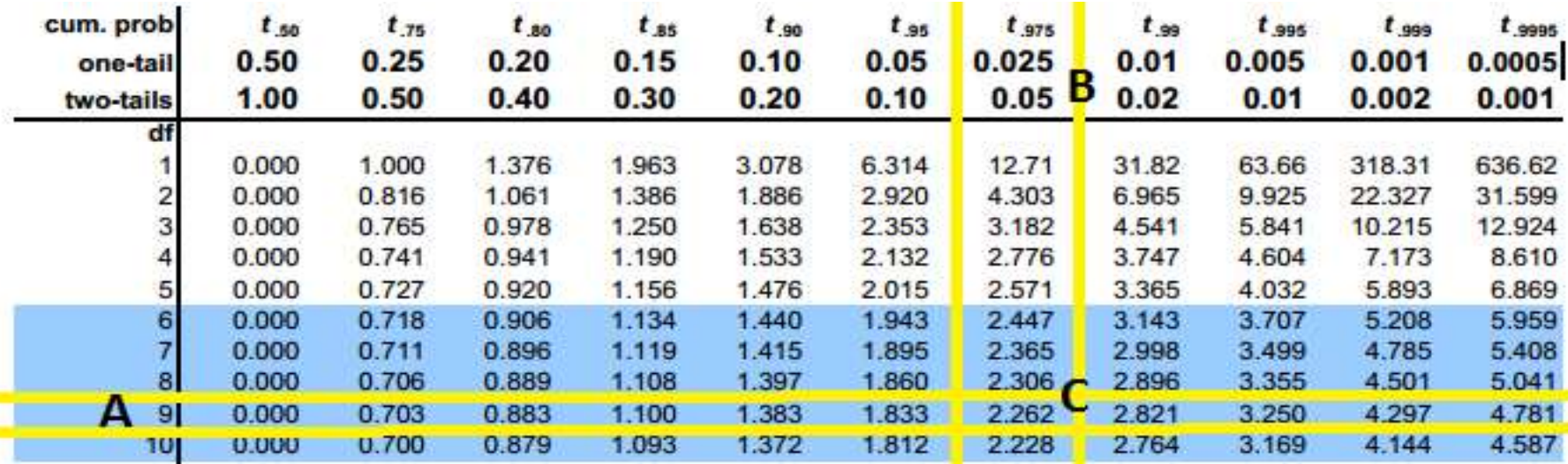

# Zoom In

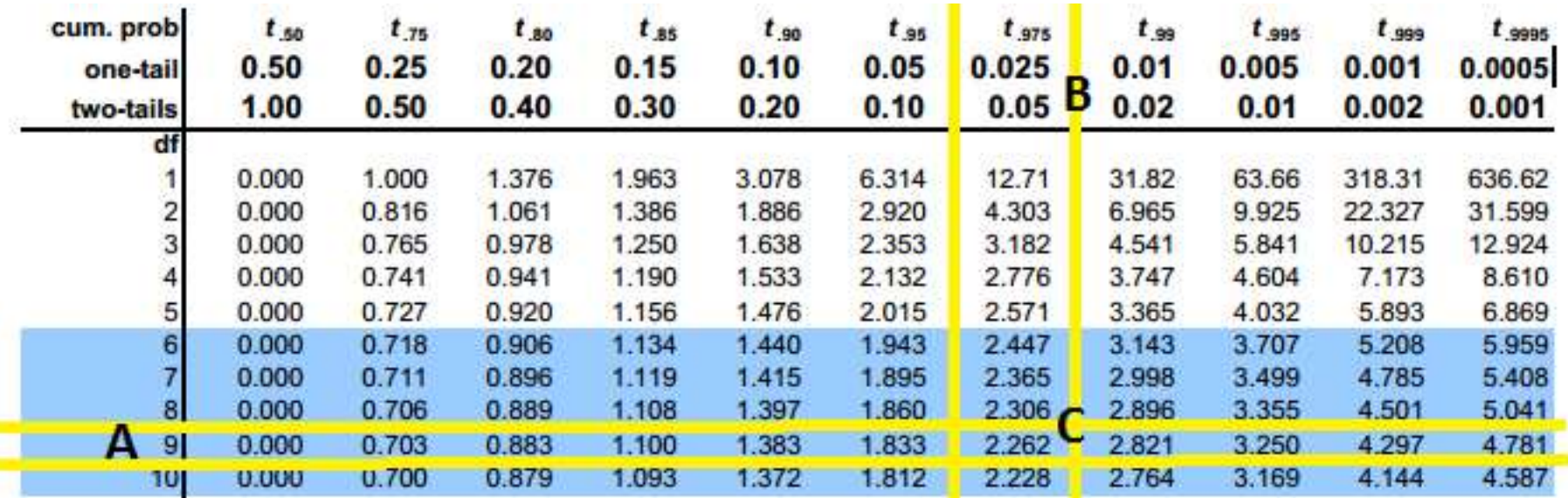

- A is the degrees of freedom, n-1
- B is the significance level for confidence intervals we look for  $\alpha$  in the two-tail row
- C is the t-value associated with the provided degrees of freedom and significance level

### Finding t for Our Confidence Intervals

- Say we were trying to find the t-value for a 99% confidence with n=9
- This means  $\alpha = 1 .99 = .01$  and the degrees of freedom =  $9 - 1 = 8$

• 
$$
t_{1-\frac{01}{2},8}
$$
=3.355

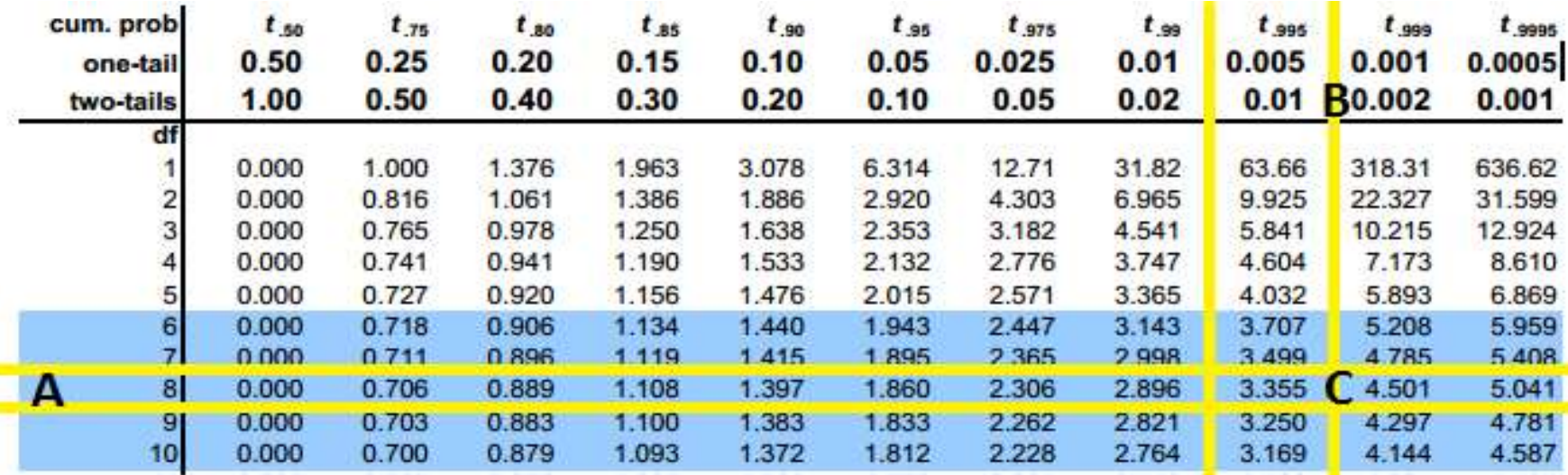

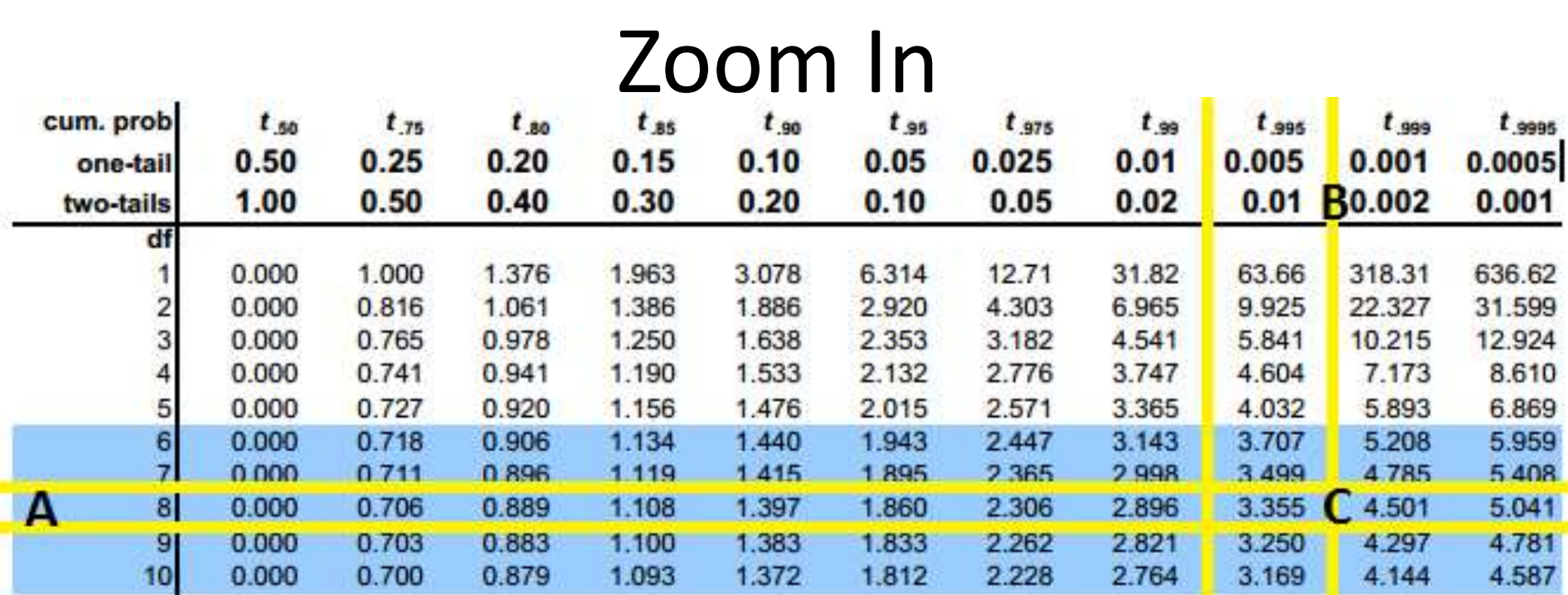

• A is the degrees of freedom, n-1

- B is the significance level for confidence intervals we look for  $\alpha$  in the two-tail row
- C is the t-value associated with the provided degrees of freedom and significance level

### Finding t for Our Confidence Intervals

- Say we were trying to find the t-value for a 90% confidence with n=11
- This means  $\alpha = 1 .90 = .10$  and the degrees of freedom =  $11 - 1 = 10$

• 
$$
t_{1-\frac{10}{2},10} = 1.812
$$

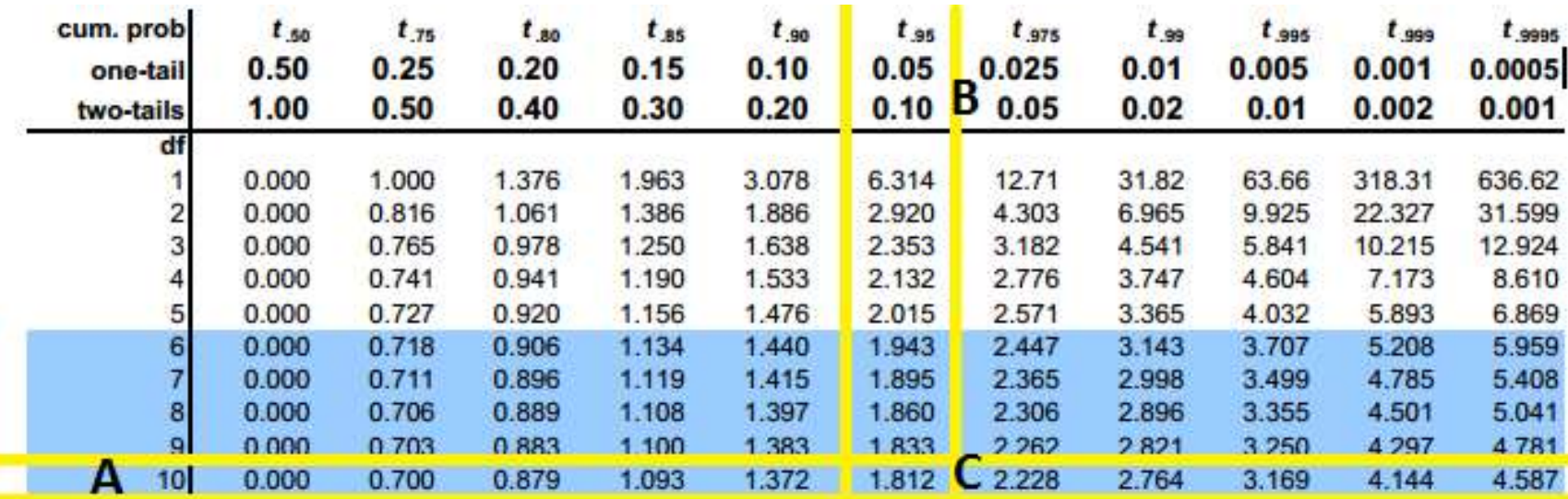

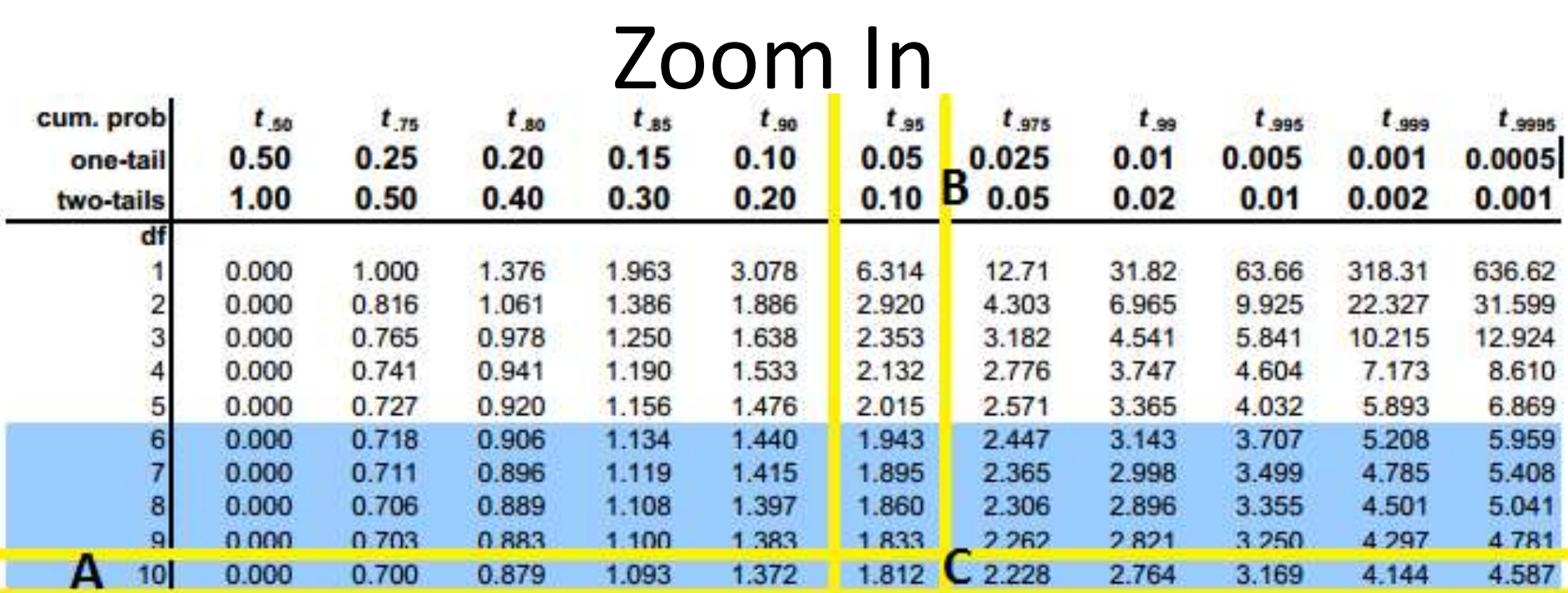

- A is the degrees of freedom, n-1
- B is the significance level for confidence intervals we look for  $\alpha$  in the two-tail row
- C is the t-value associated with the provided degrees of freedom and significance level

Confidence Interval Bounds When We Don't Know  $\sigma_x$ 

$$
\bar{x} \pm t_{1-\frac{\infty}{2},n-1} \left( \frac{S_x}{\sqrt{n}} \right)
$$

Lower Bound = 
$$
\bar{x} - t_{1-\frac{\alpha}{2},n-1} \left( \frac{s_x}{\sqrt{n}} \right)
$$
  
Upper Bound =  $\bar{x} + t_{1-\frac{\alpha}{2},n-1} \left( \frac{s_x}{\sqrt{n}} \right)$ 

- Suppose a random sample of 38 yearly average temperature measures in New Haven, CT. Among the sampled years the **sample mean temperature was 51.0474** degrees fahrenheit with a **sample standard deviation of 1.3112.**
- Our sample mean =  $\bar{x}$  = 51.0474
- Our sample standard deviation =  $s_x$  = 1.3112

- Suppose a random sample of 38 yearly average temperature measures in New Haven, CT. Among the sampled years the sample mean temperature was 51.0474 degrees Fahrenheit with a sample standard deviation of 1.3112.
- Check Assumptions
	- **n** n>30 so it is safe to assume the distribution of  $\bar{x}$  is bell-shaped
	- The data is from a random sample
## Example

• 95% Confidence Interval for population the true population mean yearly average temperature reading in New Haven is:

$$
\bar{x} \pm t_{1-\frac{.05}{2},38-1} \left(\frac{S_x}{\sqrt{n}}\right)
$$
  
= 51.0474 \pm (2.021) \left(\frac{1.3112}{\sqrt{38}}\right)  
(50.61752, 51.47728)

### Example

### (50.61752, 51.47728)

• We are 95% confident that the true population mean yearly average temperature reading in New Haven is between 50.61752 and 51.47728 degrees Fahrenheit

Confidence Intervals Bounds When We Don't Know  $\sigma_{\chi}$  - R code **Below is a function you can load into R:**

t.int<-function(conf.level, xbar, sx, n){ t.crit =  $qt(1-(1$ -conf.level $)/2, n-1$ ; std.error = sx/sqrt(n); MOE=t.crit\*std.error; c(xbar-MOE, xbar+MOE) }

## Confidence Intervals Bounds When We Don't Know  $\sigma_x$  - R code

• You can call the function as below which will provide the 95% confidence interval for a population mean from a sample of 38 that had mean 51.0474 and sample standard deviation 1.3112:

conf.level=.95 #Confidence Level xbar=51.0474 #Sample Mean sx=1.3112 #Sample Standard Deviation n=38 #Sample Size t.int(conf.level, xbar, sx, n)

# $100(1-\alpha)\%$  Confidence Interval for  $\sigma^2$

• Recall: 
$$
X_{n-1}^2 = \left(\frac{(n-1)s^2}{\sigma_x^2}\right)
$$

• If we choose  $\chi^2_{\alpha}$ 2  $\frac{2}{\alpha}$  such that  $P\left(\chi^2_{n-1} \leq \chi^2_{\underline{\alpha}}\right)$ 2  $\begin{pmatrix} 2 \\ \alpha \end{pmatrix} =$  $\alpha$ 2 and  $\chi$ 1−  $\alpha$ 2  $\frac{2}{1-\alpha}$  such that  $P\left(\chi^2_{n-1}\geq \chi^2\right)$ 1−  $\alpha$ 2  $\left(\begin{array}{cc} 2 & \alpha \\ 1 & \alpha \end{array}\right) =$  $\alpha$ 2 then we have  $P$   $\bigl(\, \chi_{\alpha}^{\,2}\,$ 2  $\frac{2}{\alpha} \leq \chi^2_{n-1} \leq \chi^2$ 1−  $\alpha$ 2  $\begin{pmatrix} 2 & \alpha \\ 1 & \alpha \end{pmatrix} = 1 - \alpha$ 

# $100(1-\alpha)\%$  Confidence Interval for  $\sigma^2$

• Recall: 
$$
X_{n-1}^2 = \left(\frac{(n-1)s^2}{\sigma_x^2}\right)
$$
  
\n
$$
P\left(\chi_{\frac{\alpha}{2}}^2 \le \left(\frac{(n-1)s^2}{\sigma_x^2}\right) \le \chi_{1-\frac{\alpha}{2}}^2\right)
$$
\n
$$
= P\left(\frac{1}{\chi_{\frac{\alpha}{2}}^2} \ge \left(\frac{\sigma_x^2}{(n-1)s^2}\right) \ge \frac{1}{\chi_{1-\frac{\alpha}{2}}^2}\right)
$$
\n
$$
= P\left(\frac{1}{\chi_{1-\frac{\alpha}{2}}^2} \le \left(\frac{\sigma_x^2}{(n-1)s^2}\right) \le \frac{1}{\chi_{\frac{\alpha}{2}}^2}\right)
$$
\n
$$
= P\left(\frac{(n-1)s^2}{\chi_{1-\frac{\alpha}{2}}^2} \le \sigma_x^2 \le \frac{(n-1)s^2}{\chi_{\frac{\alpha}{2}}^2}\right)
$$

# $100(1-\alpha)\%$  Confidence Interval for  $\sigma^2$

- Assumptions are:
	- The sample is selected from the target population
	- The population of interest has a relative frequency distribution that is approximately normal

$$
\frac{(n-1)s^2}{\chi_{1-\frac{\alpha}{2}}^2} \le \sigma_x^2 \le \frac{(n-1)s^2}{\chi_{\frac{\alpha}{2}}^2}
$$

### $100(1 - \alpha)\%$  Confidence Interval for  $\sigma$

• We can take the square root of all sides to get a confidence interval for  $\sigma$ 

$$
\sqrt{\frac{(n-1)s^2}{\chi_{1-\frac{\alpha}{2}}^2}} \leq \sigma_x^2 \leq \sqrt{\frac{(n-1)s^2}{\chi_{\frac{\alpha}{2}}^2}}
$$

### **Below is a function you can load into R:**

var.int<-function(conf.level, sx, n){ chisq.critL =  $qchi(1-(1$ -conf.level $)/2, n-1$ ; chisq.critU =  $qchi((1$ -conf.level $)/2, n-1$ ; lower=(n-1)\*(sx^2)/chisq.critL upper=(n-1)\*(sx^2)/chisq.critU c(lower,upper) }

• You can call the function below which will provide the 95% confidence interval for a population variance from the New Haven temperature data from sample of 38 that had mean 51.0474 and sample standard deviation 1.3112:

conf.level=.95 #Confidence Level sx=1.3112 #Sample Standard Deviation n=38 #Sample Size var.int(conf.level, sx, n)

#### **Answer:** (1.142705, 2.877642)

We are 95% confident that the true population variance is between 1.142705 and 2.877642)

### **Below is a function you can load into R:**

sd.int<-function(conf.level, sx, n){ chisq.critL =  $qchi(1-(1$ -conf.level $)/2, n-1$ ; chisq.critU =  $qchi((1$ -conf.level $)/2, n-1$ ; lower=sqrt((n-1)\*(sx^2)/chisq.critL) upper=sqrt((n-1)\*(sx^2)/chisq.critU) c(lower,upper) }

• You can call the function below which will provide the 95% confidence interval for a population standard deviation from the New Haven temperature data from sample of 38 that had mean 51.0474 and sample standard deviation 1.3112:

conf.level=.95 #Confidence Level sx=1.3112 #Sample Standard Deviation n=38 #Sample Size sd.int(conf.level, sx, n)

#### **Answer:** (1.068974, 1.696361)

We are 95% confident that the true population variance is between 1.068974 and 1.696361

### $100(1 - \alpha)\%$  Confidence Interval for  $\sigma_x^2/\sigma_y^2$ • Recall:  $F_{n_x-1,n_y-1} =$  $s^2_{\mathcal{X}}$  $s^2$  $\sigma_X^2$  $\overline{\sigma_y^2}$

• If we choose  $F_{\underline{\alpha}}$ 2 such that  $P(F_{n_\chi-1,n_\chi-1}\leq F_{\underline{\alpha}})$ 2 =  $\alpha$ 2 and  $F_{1-}^2$  $\alpha$ 2  $\frac{2}{1-\frac{\alpha}{2}}$  such that  $P(F_{n_x-1,n_y-1} \geq F_{1-1})$  $\alpha$ 2 =  $\alpha$ 2 then we have  $P/F_{\alpha}$ 2  $\leq F_{n_{x}-1,n_{y}-1}\leq F_{1-}$  $\alpha$ 2  $= 1 - \alpha$ 

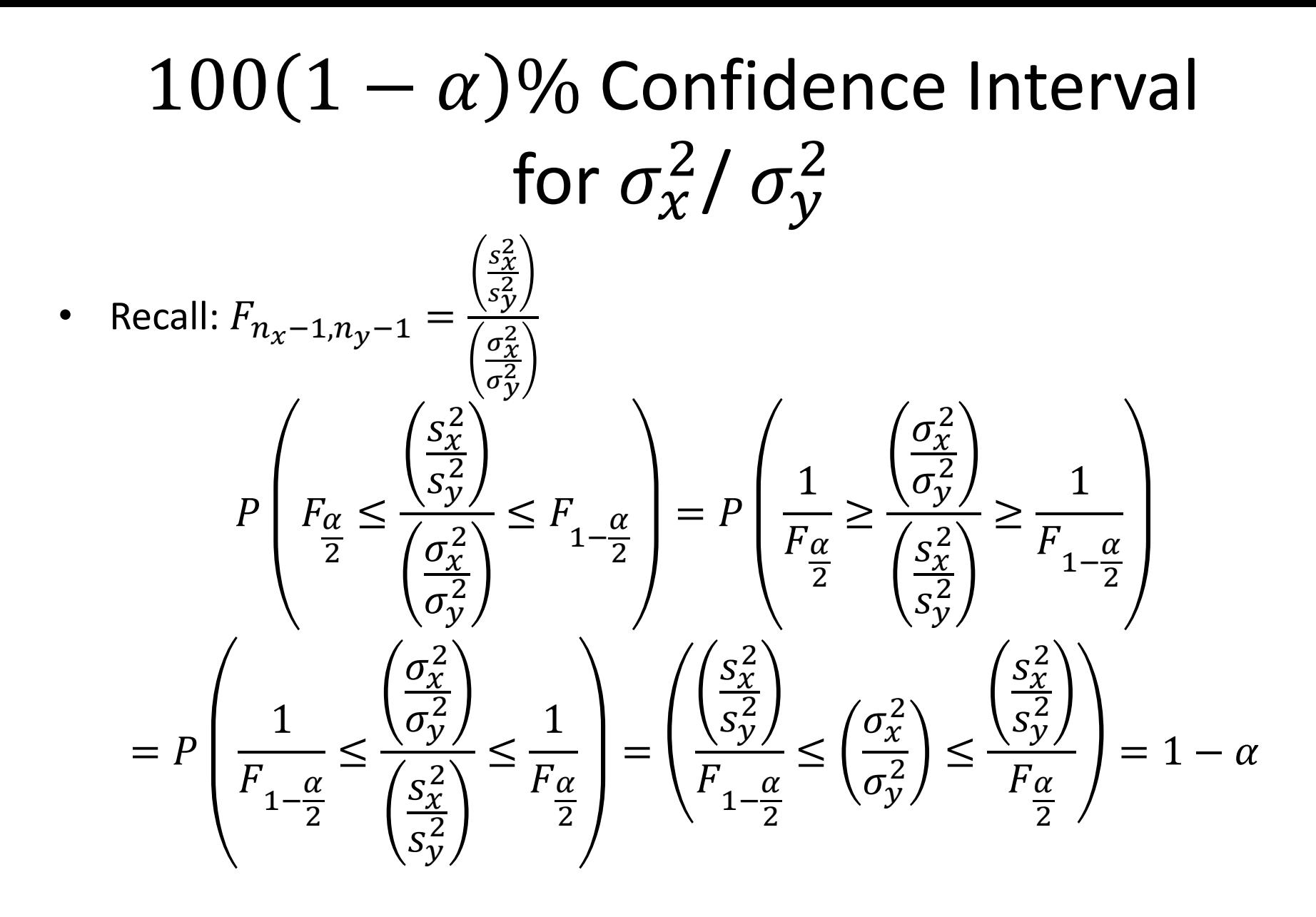

# $100(1 - \alpha)\%$  Confidence Interval for  $\sigma_x^2/\sigma_y^2$

• We can take the square root of all sides to get a confidence interval for  $\sigma_x^2/\sigma_y^2$ 

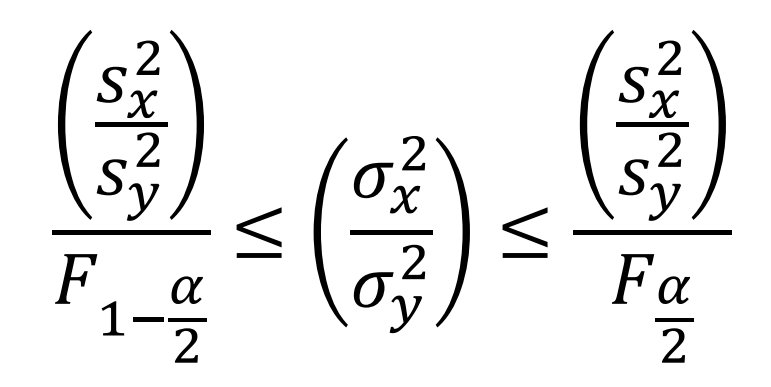

# $100(1 - \alpha)\%$  Confidence Interval for  $\sigma_x^2/\sigma_y^2$

- Iterpreting the confidence interval  $\left(\frac{\sigma_x^2}{\sigma_z^2}\right)$  $\overline{\sigma_y^2}$ 
	- $-$  If all values of the interval are bigger than one:  $\sigma_{x}^2 > \sigma_{y}^2$
	- $-$  If all values of the interval are less than one:  $\sigma_{\!x}^2 \!<\! \sigma_{\!y}^2$
	- $-$  If the interval contains one it is possible that  $\sigma_x^2 = \sigma_y^2$

### $100(1 - \alpha)\%$  Confidence Interval for  $\sigma_x^2/\sigma_y^2$ - R code

#### **Below is a function you can load into R:**

```
F.int<-function(conf.level, sx, nx, sy, ny){
 sratio = sx^2/sy^2F.critL = qf(1-(1-conf.level)/2, nx-1, ny-1);F.critU = qf((1-conf.level)/2,nx-1,ny-1);
  lower=sratio/F.critL
  upper=sratio/F.critU
  c(lower,upper)
}
```
### $100(1 - \alpha)\%$  Confidence Interval for  $\sigma_x^2/\sigma_y^2$ - R code

• You can call the function below which will provide the 95% confidence interval for the ratios of the population variances from two groups. Say we have a sample, X, of 32 that had sample standard deviation 1.45 and a sample, Y, of 38 that had sample standard deviation 1.57:

```
conf.level=.95 #Confidence Level
sx=1.45 #Sample Standard Deviation
nx=32sy=1.57 #Sample Standard Deviation
ny=38F.int(conf.level, sx, nx, sy, ny)
```
**Answer:** (.4338582,1.7125010) we are 95% confident that the ratio of the population variances is between .4338582 and 1.7125010; 1 is on the confidence interval, so it is possible that the variances are equal.

### Summaries

### Confidence Intervals

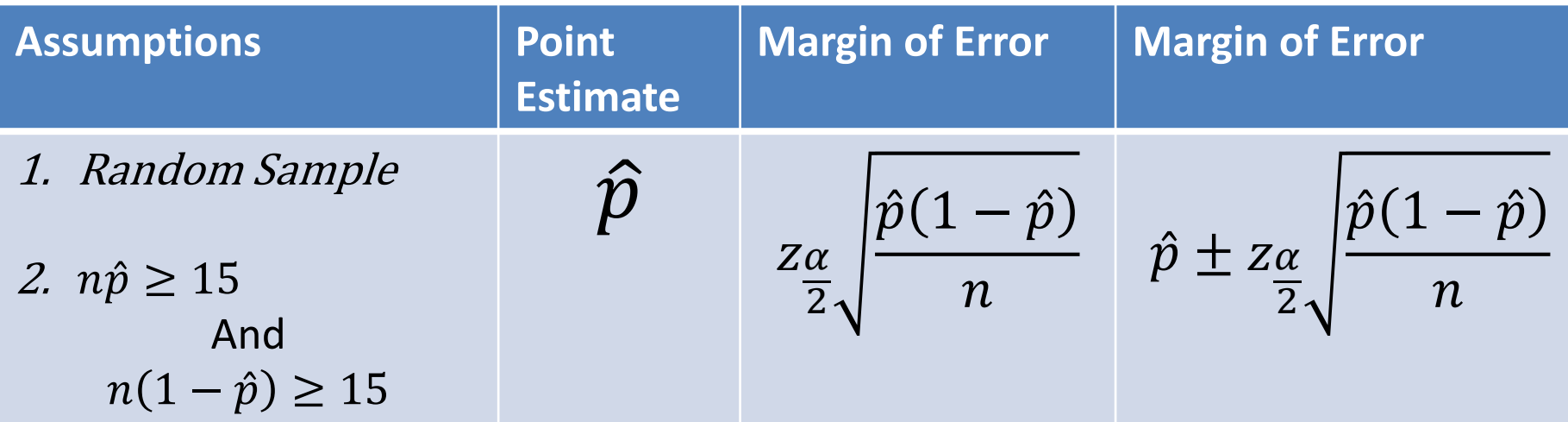

• We are --% confident that the true population proportion lays on the confidence interval.

### Example in R

**Below is a function you can load into R:**

```
prop.int<-function(conf.level, x, n, Wilson=FALSE){
  if(Wilson){
   phat=(x+2)/(n+4) }else{
    phat=x/n
  }
 z.crit = qnorm(1-(1-conf.level)/2);
 std.error = sqrt(phat*(1-phat)/n);
  MOE=z.crit*std.error;
  c(phat-MOE, phat+MOE)
}
```
## Confidence Intervals known  $\sigma_x$

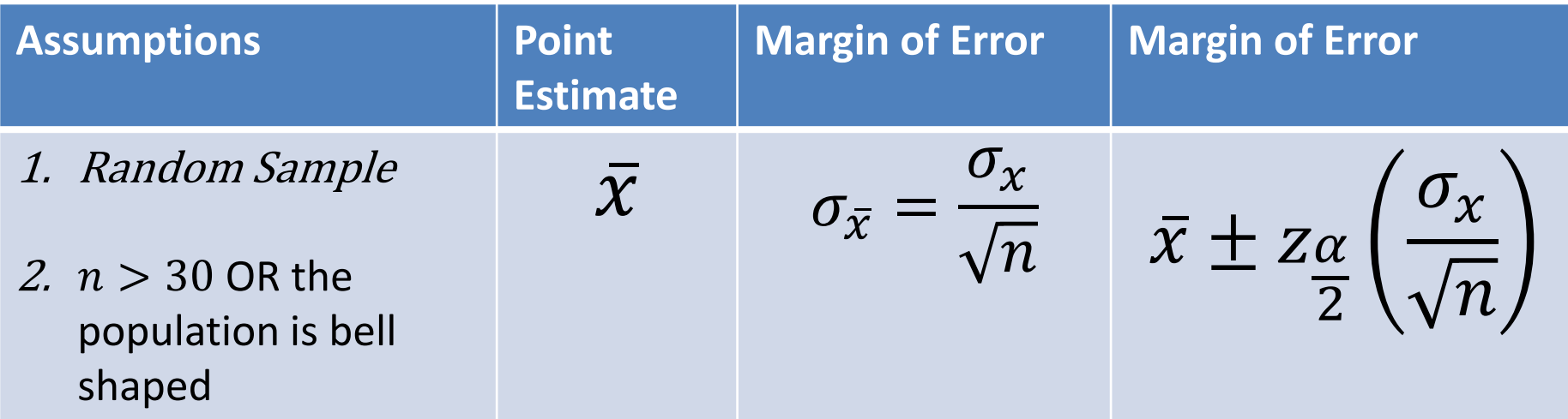

• We are --% confident that the true population mean lays on the confidence interval.

Confidence Intervals Bounds When We Know  $\sigma_x$  - R code **Below is a function you can load into R:**

z.int<-function(conf.level, xbar, sigma, n){ z.crit =  $qnorm(1-(1$ -conf.level $)/2$ ); std.error = sigma/sqrt(n); MOE=z.crit\*std.error; c(xbar-MOE, xbar+MOE) }

## Confidence Intervals unknown  $\sigma_x$

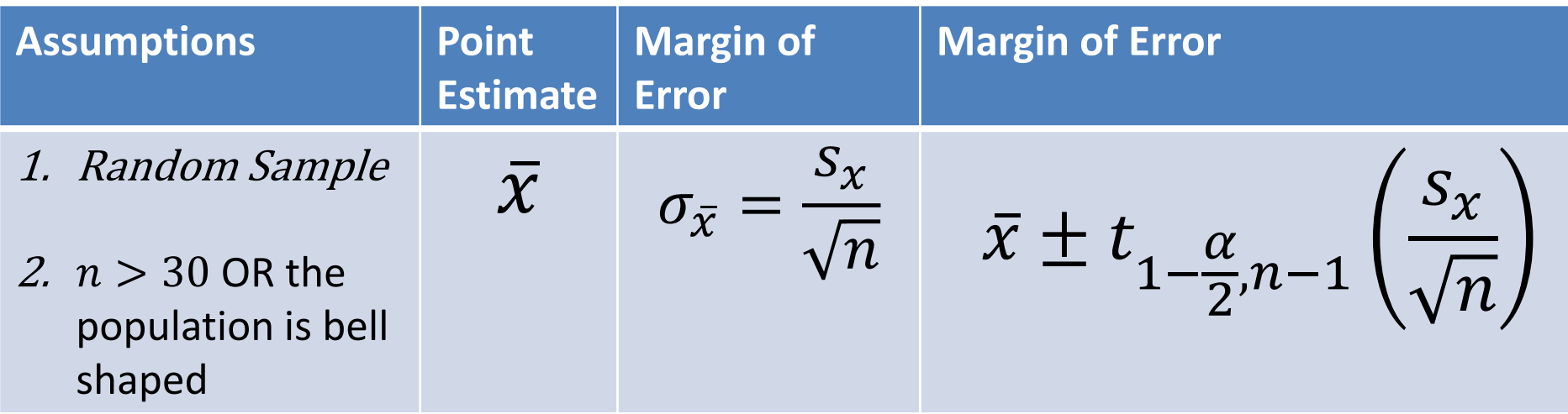

• We are --% confident that the true population mean lays on the confidence interval.

Confidence Intervals Bounds When We Don't Know  $\sigma_{\chi}$  - R code **Below is a function you can load into R:**

t.int<-function(conf.level, xbar, sx, n){ t.crit =  $qt(1-(1$ -conf.level $)/2, n-1$ ; std.error = sx/sqrt(n); MOE=t.crit\*std.error; c(xbar-MOE, xbar+MOE) }

## Confidence Intervals unknown  $\sigma_x$

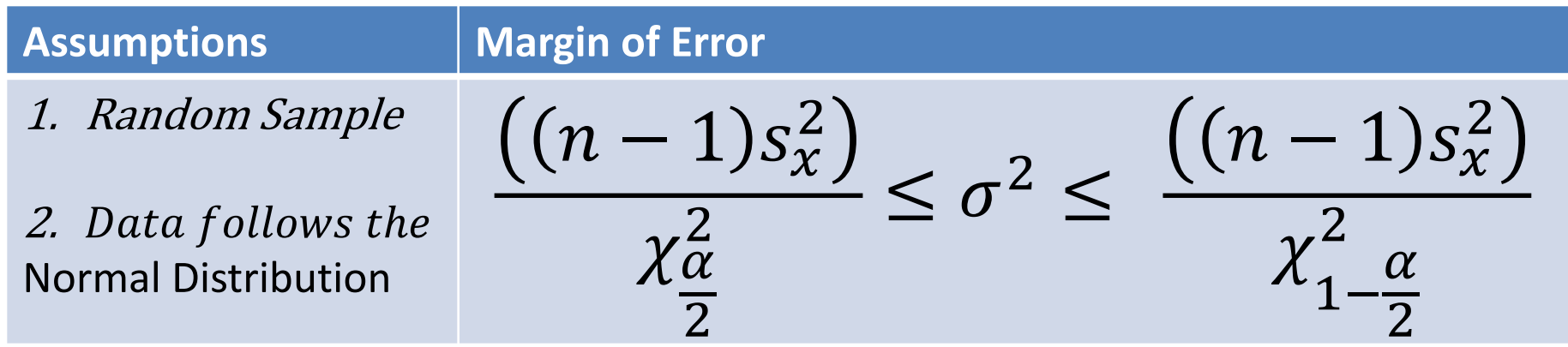

• We are --% confident that the true population variance lays on the confidence interval.

### **Below is a function you can load into R:**

var.int<-function(conf.level, sx, n){ chisq.critL =  $qchi(1-(1$ -conf.level $)/2, n-1$ ; chisq.critU =  $qchi((1$ -conf.level $)/2, n-1$ ; lower=(n-1)\*(sx^2)/chisq.critL upper=(n-1)\*(sx^2)/chisq.critU c(lower,upper) }

## Confidence Intervals unknown  $\sigma_x$

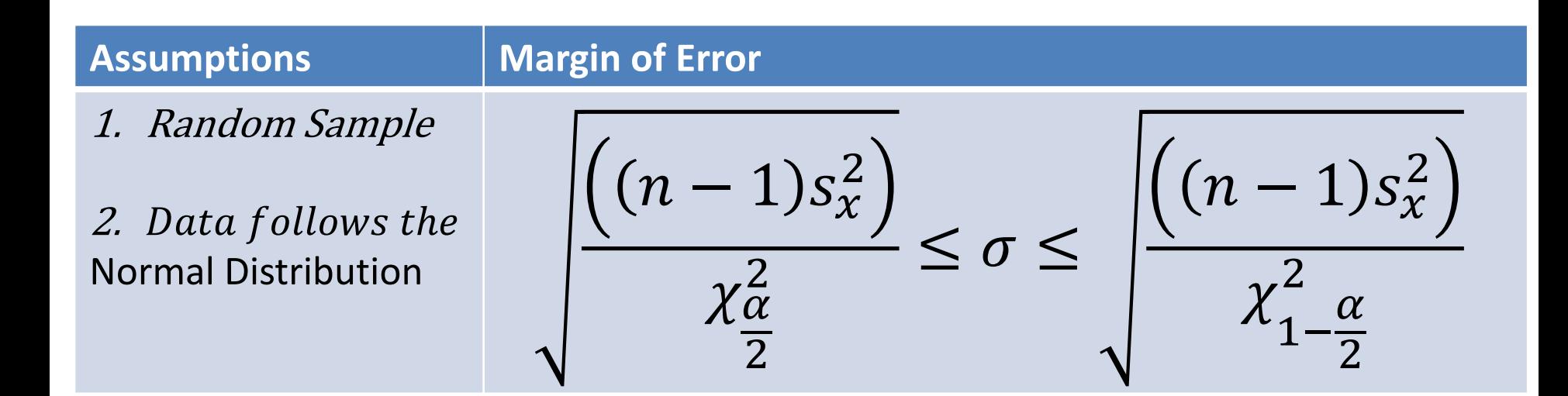

• We are --% confident that the true population standard deviation lays on the confidence interval.

### **Below is a function you can load into R:**

sd.int<-function(conf.level, sx, n){ chisq.critL =  $qchi(1-(1$ -conf.level $)/2, n-1$ ; chisq.critU =  $qchi((1$ -conf.level $)/2, n-1$ ; lower=sqrt((n-1)\*(sx^2)/chisq.critL) upper=sqrt((n-1)\*(sx^2)/chisq.critU) c(lower,upper) }

## Confidence Intervals unknown  $\sigma_x$

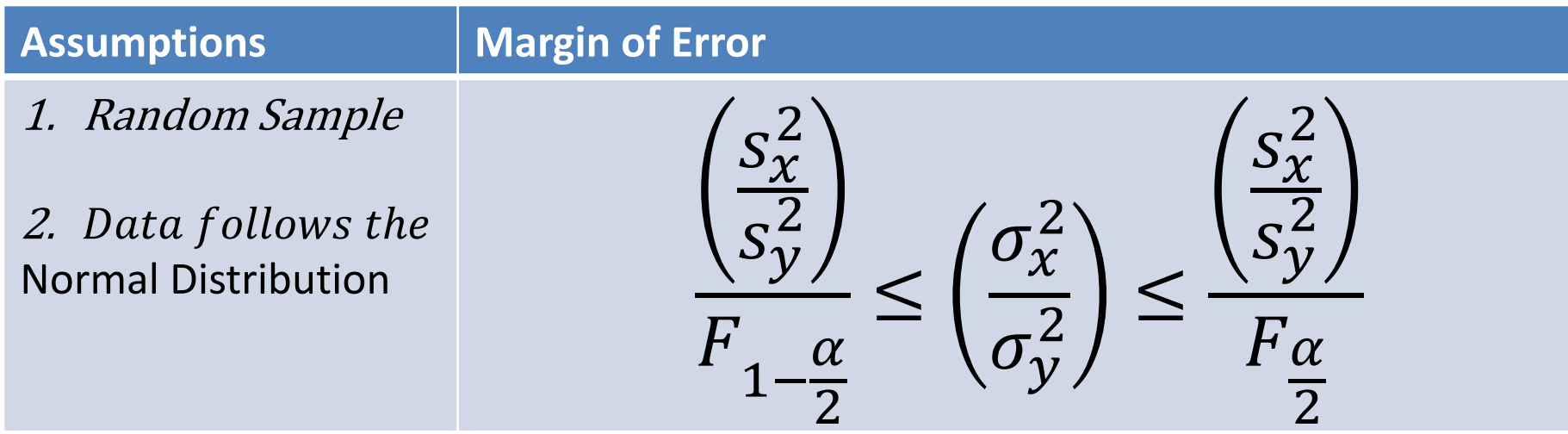

• We are --% confident that the true ratio of population variances lays on the confidence interval.

# $100(1 - \alpha)\%$  Confidence Interval for  $\sigma_x^2/\sigma_y^2$

- Iterpreting the confidence interval  $\left(\frac{\sigma_x^2}{\sigma_z^2}\right)$  $\overline{\sigma_y^2}$ 
	- $-$  If all values of the interval are bigger than one:  $\sigma_{x}^2 > \sigma_{y}^2$
	- $-$  If all values of the interval are less than one:  $\sigma_{\!x}^2 \!<\! \sigma_{\!y}^2$
	- $-$  If the interval contains one it is possible that  $\sigma_x^2 = \sigma_y^2$

### $100(1 - \alpha)\%$  Confidence Interval for  $\sigma_x^2/\sigma_y^2$ - R code

#### **Below is a function you can load into R:**

```
F.int<-function(conf.level, sx, nx, sy, ny){
 sratio = sx^2/sy^2F.critL = qf(1-(1-conf.level)/2, nx-1, ny-1);F.critU = qf((1-conf.level)/2,nx-1,ny-1);
  lower=sratio/F.critL
  upper=sratio/F.critU
  c(lower,upper)
}
```